## **MQTT Configuration**

As of Firmware x.1311 onwards, we have added several more MQTT configuration parameters that can currently be configured through the INI located in /config/mqtt.ini.

In the [config] section you can set the following key/value pairs:

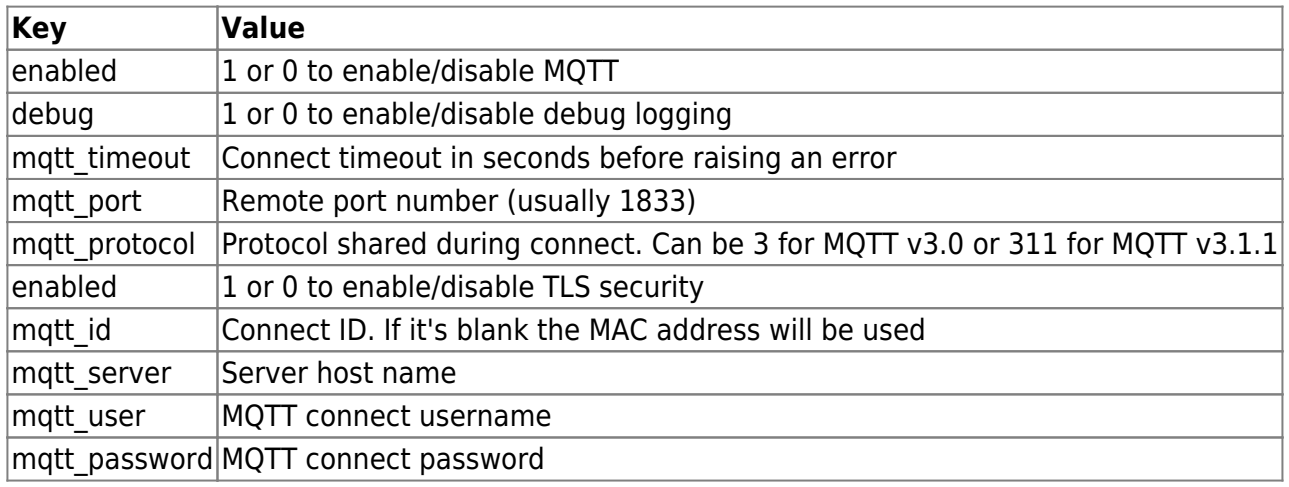

From: <http://www.wattmon.com/dokuwiki/> - **Wattmon Documentation Wiki**

Permanent link: **[http://www.wattmon.com/dokuwiki/how\\_tos/mqtt\\_configuration?rev=1710126356](http://www.wattmon.com/dokuwiki/how_tos/mqtt_configuration?rev=1710126356)**

Last update: **2024/03/11 03:05**

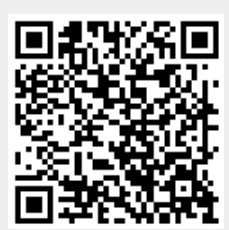